## Wellstar SuccessFactors

## SuccessFactors Initial Login

If the following steps do not work, please contact your IT ServiceDesk at 706-721-7500

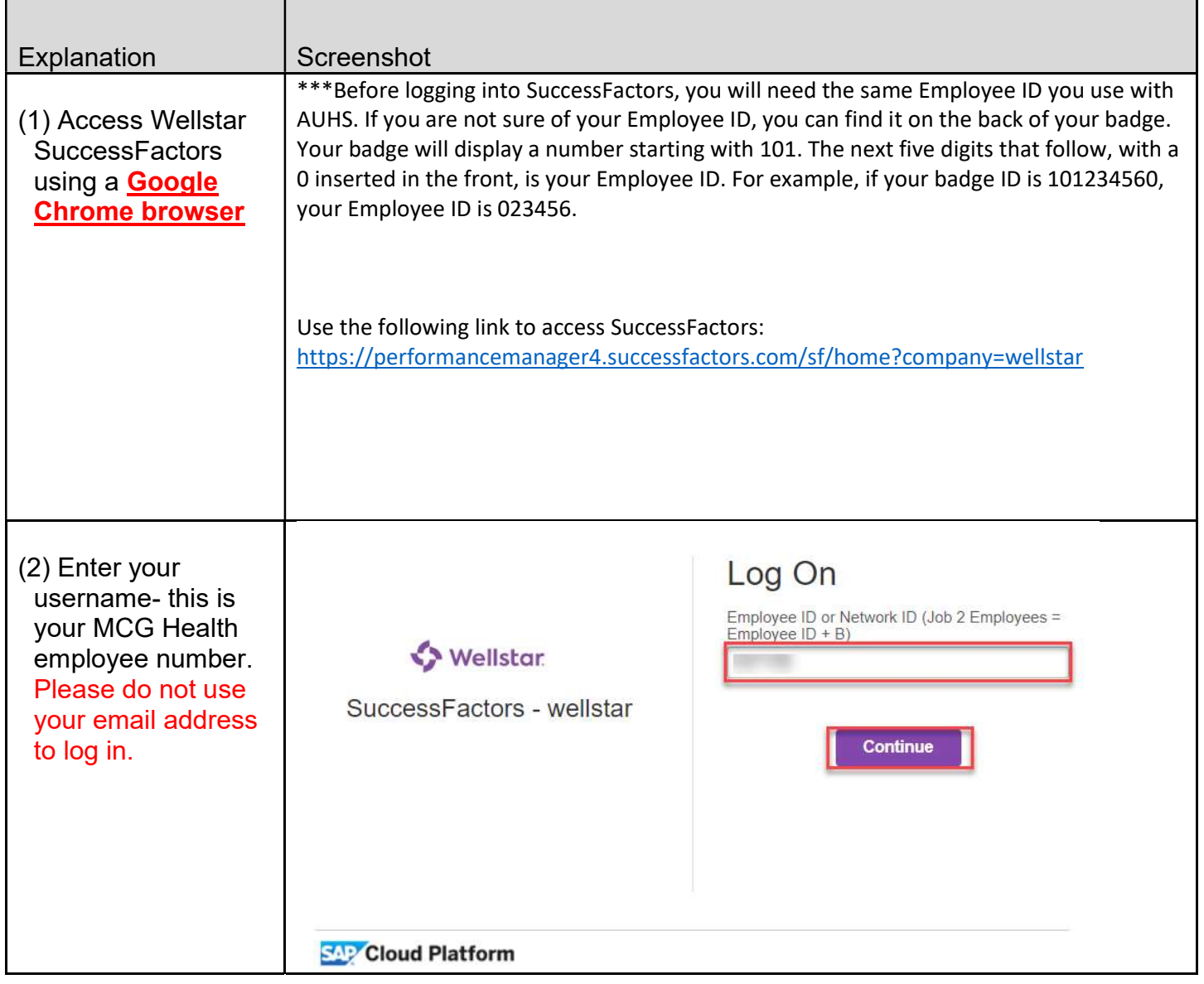

## Wellstar SuccessFactors

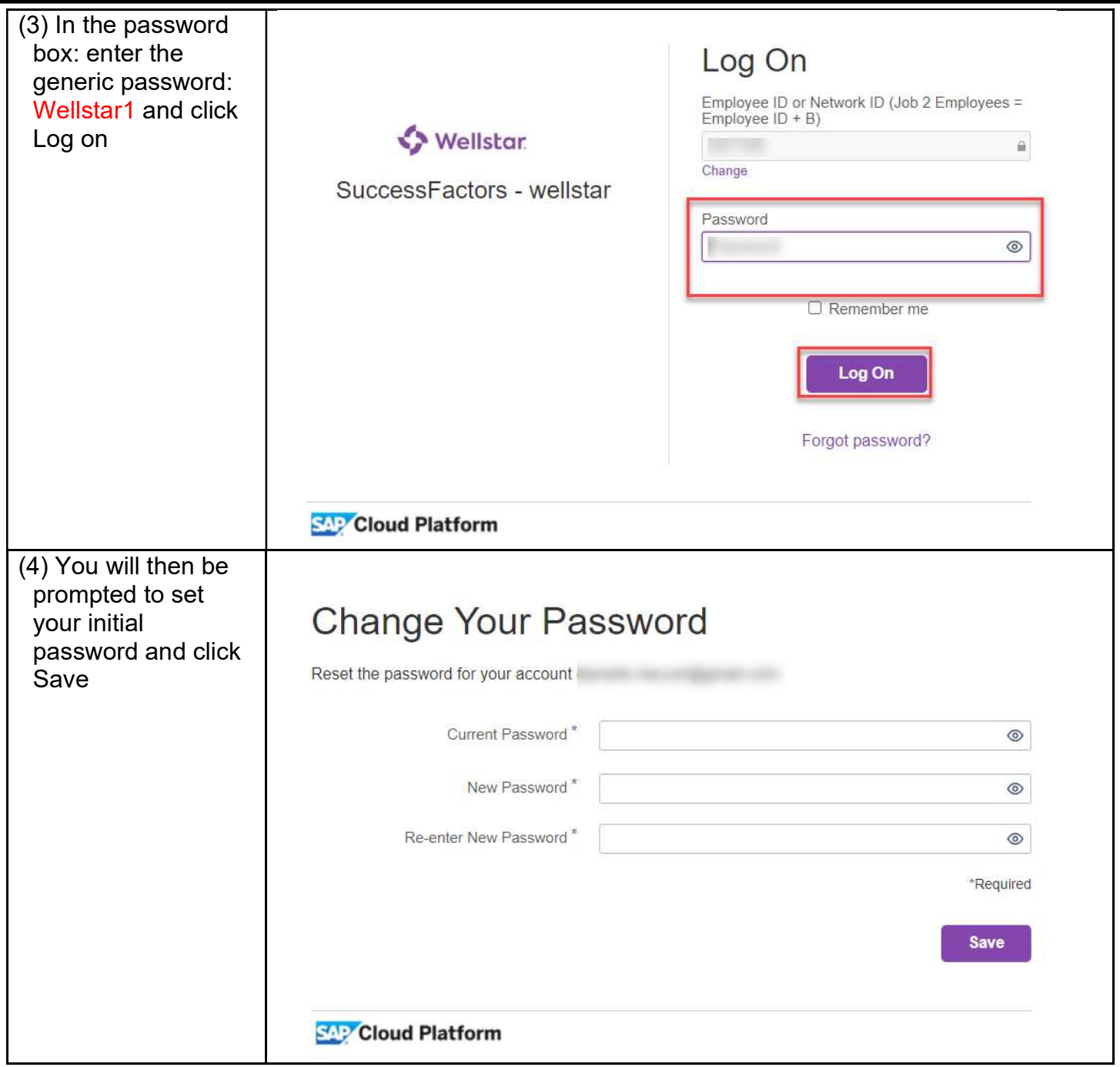

## Wellstar SuccessFactors

(5) Once you have clicked save, you should be redirected to the home screen

https://performancemanager4.successfactors.com/sf/home?company=wellstarYou have now been authenticated. Your request has been forwarded to the target system for processing. **Annual Performance Evaluation Period SWellst** July 1 - Sept. 30, 2023 M. **Quick Actions** 몳 夼  $\square$ Ģ **fo** 松 ſ g